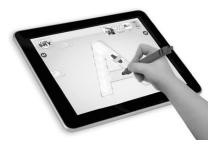

# The iPad in the Classroom

## What is required?

Matthew Provost, MS, CCC-SLP AAC Consultant, TechACCESS

Implementing the iPad as an assistive technology accommodation in the classroom requires team coordination and careful consideration of the device's intended use.

#### 1. What is needed to set up the iPad?

The following elements are required to *set up and maintain* the iPad:

- a. An active iTunes account and associated email
- b. A wireless network or a computer with iTunes installed
- c. A method of purchasing apps this can be done either through Apple's volume purchasing plan, with a credit card, or by using iTunes gift cards
- d. One or two team members who have access to the iTunes account password. This is necessary for updating the iPad operating system and taking advantage of free app updates. In many school systems, the IT department manages this.

### 2. Is a wireless network required?

Not always. A wireless network is *NOT* required for many apps. For example, most voice output apps do not need a wireless signal to operate. Apps that do require a wireless signal are those that rely on an internet connection for their core function. An example of this is Dragon Dictate, a voice recognition app, which requires a wireless connection in order to translate spoken words into text. A wireless network is required for printing directly from the iPad. See below.

### 3. Can my student print from the iPad?

Yes. A wireless network is required, as well as a compatible wireless printer. You may find a list of compatible printers on Apple's website:

http://support.apple.com/kb/ht4356

A second option for printing is to email documents from the iPad to a computer with a printer. This will also require a wireless signal.

#### 4. How can I make the iPad accessible to all students?

Accessories such as a stylus, stand, switch or keyboard can assist students with disabilities to physically accessing the iPad.

### 5. Can I restrict my student's access to some of the iPad's functions?

Yes. The following functions may be restricted:

- a. Internet access/Safari
- b. YouTube
- c. iTunes
- d. Installing/deleting/purchasing apps
- e. Camera functions and FaceTime
- f. Using a feature called "Guided Access", the iPad can be "locked" into a single app, restricting access to all other iPad functions.

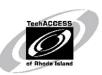